## Package 'MultiATSM'

April 29, 2024

Type Package

Title Multicountry Term Structure of Interest Rates Models

Version 0.3.6

Date 2024-04-29

Author Rubens Moura

Maintainer Rubens Moura <rubens.gtmoura@gmail.com>

Description Estimation routines for several classes of affine term structure of interest rates models. All the models are based on the single-country unspanned macroeconomic risk frame-work from Joslin, Priebsch, and Singleton (2014, JF) [<doi:10.1111/jofi.12131>](https://doi.org/10.1111/jofi.12131). Multicountry extensions such as the ones of Jotikasthira, Le, and Lundblad (2015, JFE) [<doi:10.1016/j.jfineco.2014.09.004>](https://doi.org/10.1016/j.jfineco.2014.09.004), Candelon and Moura (2023, EM) [<doi:10.1016/j.econmod.2023.106453>](https://doi.org/10.1016/j.econmod.2023.106453), and Candelon and Moura (Forthcoming, JFEC) <<http://hdl.handle.net/2078.1/249985>> are also available.

License GPL-2 | GPL-3

Encoding UTF-8

RoxygenNote 7.2.3

Imports zoo, pracma, wrapr, hablar, ggplot2

Suggests readxl, readr, magic, Jmisc, functional, cowplot, reshape2, sjmisc, stringr, knitr, rmarkdown, bookdown, kableExtra, neldermead, magrittr

**Depends** R  $(>= 4.3.0)$ 

VignetteBuilder knitr

NeedsCompilation no

Repository CRAN

Date/Publication 2024-04-29 18:50:08 UTC

## R topics documented:

Bias\_Correc\_VAR . . . . . . . . . . . . . . . . . . . . . . . . . . . . . . . . . . . . . [2](#page-1-0)

<span id="page-1-0"></span>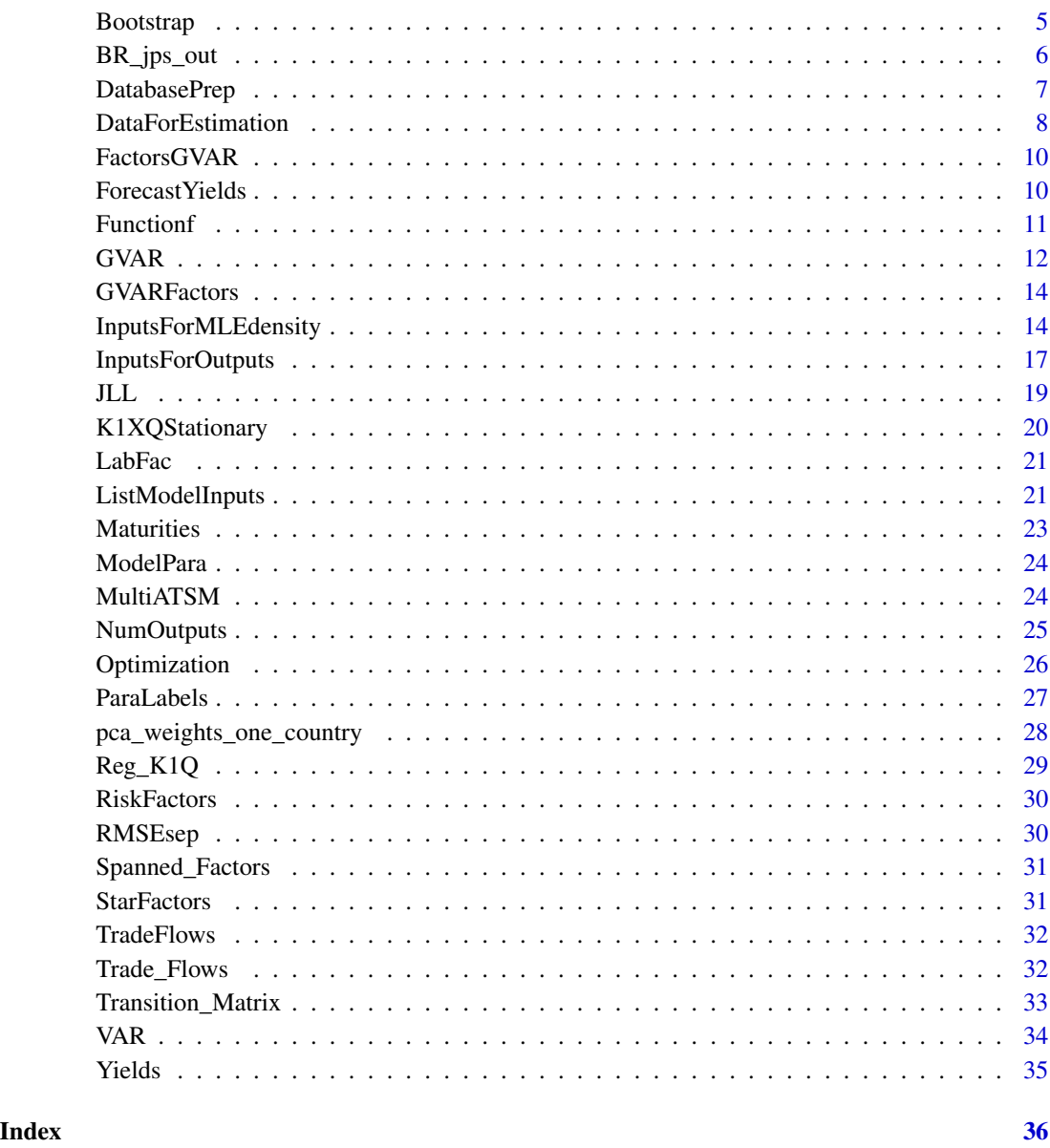

Bias\_Correc\_VAR *Estimate an unbiased VAR(1) using stochastic approximation (Bauer, Rudebusch and Wu, 2012)*

## Description

Estimate an unbiased VAR(1) using stochastic approximation (Bauer, Rudebusch and Wu, 2012)

## Bias\_Correc\_VAR 3

## Usage

```
Bias_Correc_VAR(
  ModelType,
 BRWinputs,
  RiskFactors,
  N,
  Economies,
  FactorLabels,
  GVARinputs = NULL,
  JLLinputs = NULL,
 ev\_restr = 1,
  nargout = 4\mathcal{L}
```
## Arguments

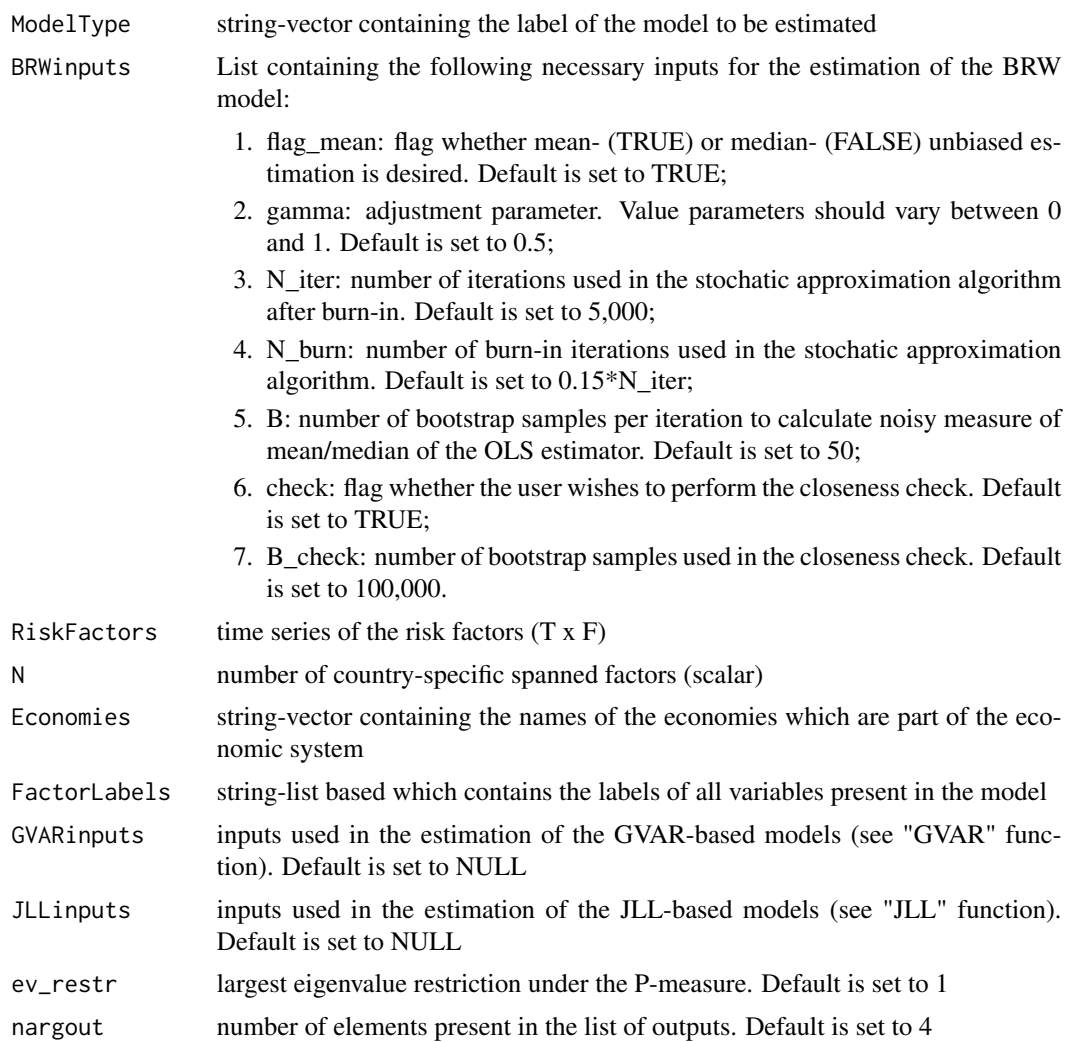

#### Value

Bias-corrected VAR paramaters based on the framework of Bauer, Rudebusch and Wu (2012). The list contains:

- 1. Phi\_tilde estimated coefficient matrix  $(F \times F)$ ;
- 2. mu\_tilde: estimated intercept (F x 1);
- 3. V\_tilde: estimated variance-covariance matrix (F x F);
- 4. dist: root mean square distance (scalar);
- 5. Phi\_sample: sample estimated variance-covariance matrix used in the checks (F x F x B\_check) - this output is reported if nargout is set to 5.

#### References

Bauer, Rudebusch and, Wu (2012). "Correcting Estimation Bias in Dynamic Term Structure Models"

This function is based on the "est\_unb\_var" Matlab function available at Cynthia Wu's website (https://sites.google.com/view/jingcynthiawu/).

#### Examples

```
data(CM_Factors)
Factors <- t(RiskFactors[1:7,])
BRWinputs <- list()
BRWinputs$flag_mean <- TRUE
BRWinputs$gamma <- 0.4
BRWinputs$N_iter <- 1000
BRWinputs$N_burn <- 100
BRWinputs$B <- 10
BRWinputs$check <- 1
BRWinputs$B_check <- 5000
Economies <- "China"
N < -3ModelType <- "JPS"
FactorLabels <- NULL
```
BRWpara <- Bias\_Correc\_VAR(ModelType, BRWinputs, Factors, N, Economies, FactorLabels)

<span id="page-4-0"></span>

Generates the bootstrap-related outputs

## Usage

```
Bootstrap(
  ModelType,
  ModelParaPE,
  NumOutPE,
  mat,
  Economies,
  InputsForOutputs,
  FactorLabels,
  DataFrequency,
  vararginPE,
  JLLinputs = NULL,
  GVARinputs = NULL,
  BRWinputs = NULL
)
```
## Arguments

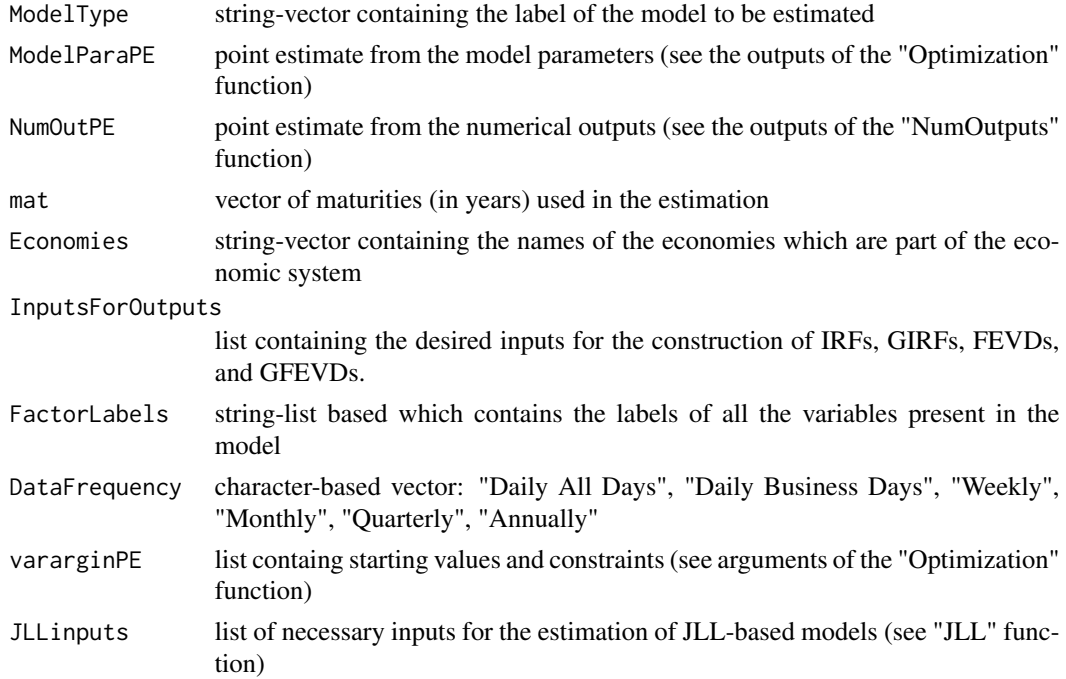

<span id="page-5-0"></span>6 BR\_jps\_out

#### Value

list containing the following elements:

- list of model parameters for one each one the draws;
- list of numerical outputs (IRFs, GIRFs, FEVDs, GFEVDs) for each one of the draws;
- Confidence bands for the chosen level of significance.

#### References

This function is a modified and extended version of the "VARirbound" function from "A toolbox for VAR analysis" by Ambrogio Cesa-Bianchi (https://github.com/ambropo/VAR-Toolbox)

## Examples

# See examples in the vignette file of this package (Section 4).

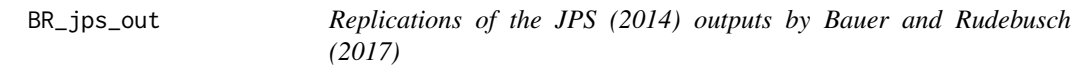

#### Description

Unspanned macro risk model outputs by Bauer and Rudebusch (2017)

#### Usage

data("BR\_jps\_gro\_R3")

#### Format

Unspanned macro risk model outputs by Bauer and Rudebusch (2017)

est.llk summary list of log-likelihood estimations

M.o time series of unspanned factors

pars additional summary list of log-likelihood estimations

W Weight matrix that results from principal components analysis

- Y time series of bond yields
- N total number of risk factor of the model (spanned and unspanned)
- R total number of spanned factor of the model

## <span id="page-6-0"></span>DatabasePrep 7

### References

Bauer, M. and Rudebusch, G. "Resolving the Spanning Puzzle in Macro-Finance Term Structure Models"

#### DatabasePrep *Prepare the GVARFactors database*

#### Description

Prepare the GVARFactors database

#### Usage

```
DatabasePrep(
  t_First,
  t_Last,
  Economies,
  N,
  FactorLabels,
  ModelType,
  Wgvar = NULL,
  DataPathMacro = NULL,
  DataPathYields = NULL
\mathcal{E}
```
## Arguments

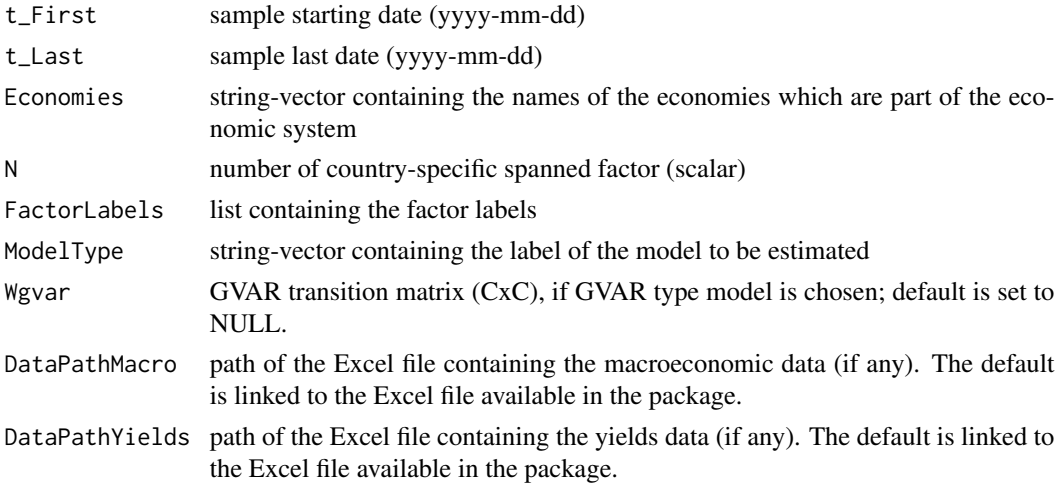

## Value

List of the risk factor set used in the estimation of the GVAR model List containing the risk factor set used in the estimation of the GVAR-based models

## Examples

```
DomVar <- c("Eco_Act", "Inflation")
GlobalVar <- c("GBC", "CPI_OECD")
t0 <- "2006-09-01"
tF <- "2019-01-01"
Economies <- c("China", "Brazil", "Mexico", "Uruguay", "Russia")
N < -3ModelType <- "JPS jointQ"
FactorLabels <- LabFac(N, DomVar, GlobalVar, Economies, ModelType)
GVARFactors <- DatabasePrep(t0, tF, Economies, N, FactorLabels, ModelType)
```
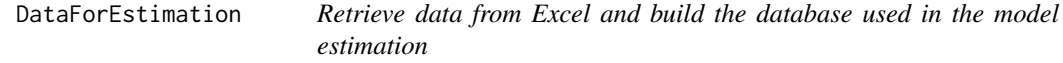

## Description

Retrieve data from Excel and build the database used in the model estimation

#### Usage

```
DataForEstimation(
  t0,
  tF,
  Economies,
 N,
  FactorLabels,
 ModelType,
 DataFrequency,
 W_type = NULL,
  t_First_Wgvar = NULL,
  t_Last_Wgvar = NULL,
 DataPathMacro = NULL,
 DataPathYields = NULL,
 DataPathTrade = NULL
```

```
)
```
#### Arguments

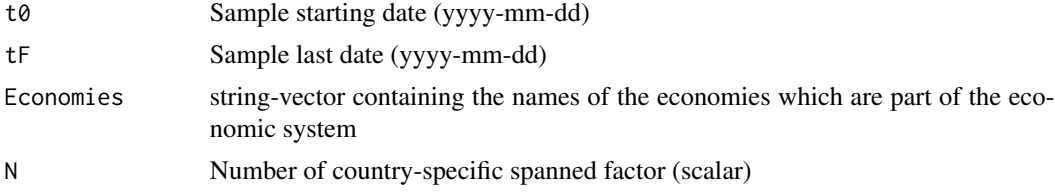

<span id="page-7-0"></span>

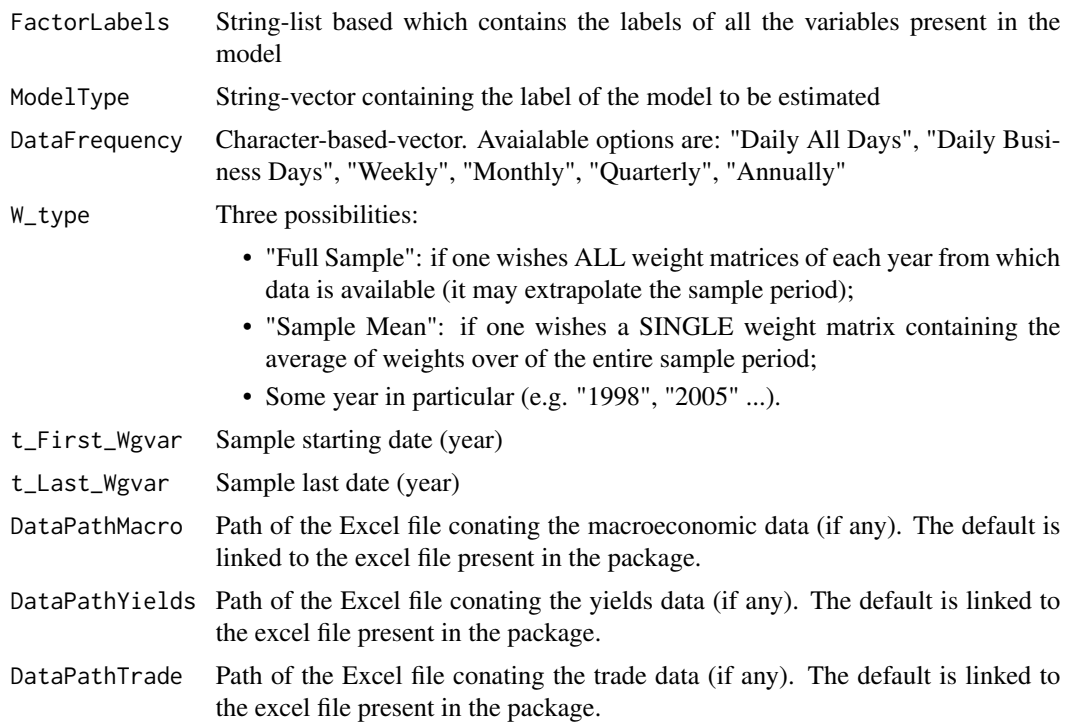

#### Value

A list containing the

- 1. time series of the complete set of bond yields (matrix, JxT or CJxT);
- 2. time series of the complete set risk factors (matrix, KxT);
- 3. 'GVARFactors': list of all variables that are used in the estimation of the VARX (see e.g. 'CM\_Factors\_GVAR' file). If the estimated model type is not GVAR-based, then returns NULL.

#### Examples

```
DomVar <- c("Eco_Act", "Inflation")
GlobalVar <- c("GBC", "CPI_OECD")
t0 <- "2006-09-01"
tF <- "2019-01-01"
Economies <- c("China", "Brazil", "Mexico", "Uruguay", "Russia")
N < -2ModelType <- "JPS"
FactorLabels <- LabFac(N, DomVar, GlobalVar, Economies, ModelType)
DataFrequency <- "Monthly"
```
DataModel <- DataForEstimation(t0, tF, Economies, N, FactorLabels, ModelType, DataFrequency)

<span id="page-9-0"></span>

Risk factors data used in the GVAR models - Candelon and Moura (forthcoming, JFEC)

#### Usage

```
data("CM_Factors_GVAR")
```
## Format

list containing the variables used in the GVAR models

#### References

Candelon, B. and Moura, R. "A Multicountry Model of the Term Structures of Interest Rates with a GVAR".

ForecastYields *Gather bond yields forecasts for all the model types*

## Description

Gather bond yields forecasts for all the model types

#### Usage

```
ForecastYields(
 ModelType,
 ModelPara,
  InputsForOutputs,
  FactorLabels,
  Economies,
  DataFrequency,
  JLLinputs,
  GVARinputs,
  BRWinputs
)
```
#### <span id="page-10-0"></span>Functionf 2002 and 2003 and 2003 and 2003 and 2003 and 2003 and 2003 and 2004 and 2004 and 2004 and 2004 and 200

#### Arguments

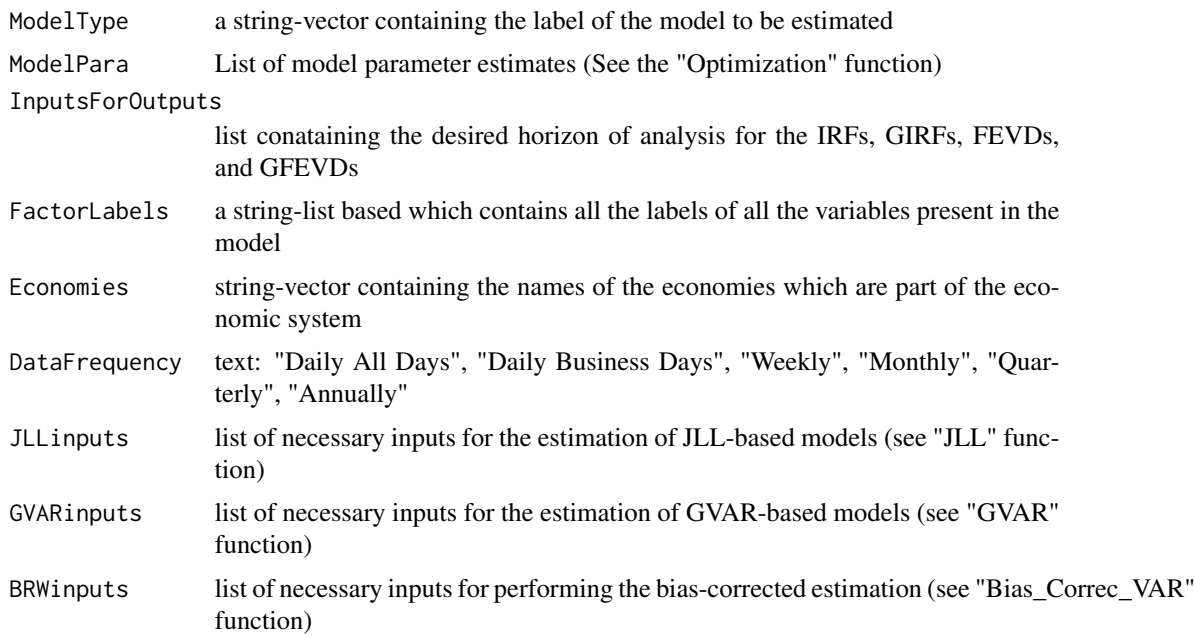

#### Value

List containg the following elements

- 1. Out-of-sample forecasts of bond yields per forecast horizon
- 2. Out-of-sample forecast errors of bond yields per forecast horizon
- 3. Root mean square errors per forecast horizon

#### Examples

# See examples in the vignette file of this package (Section 4).

Functionf *Set up the vector-valued objective function (Point estimate)*

#### Description

Set up the vector-valued objective function (Point estimate)

## Usage

Functionf(MLEinputs, Economies, mat, DataFrequency, FactorLabels, ModelType)

#### **Arguments**

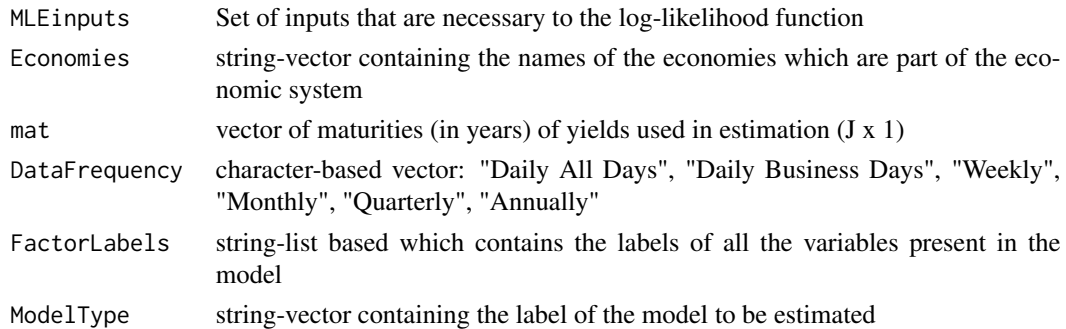

#### Value

objective function

#### Examples

# See examples in the vignette file of this package (Section 4).

GVAR *Estimate a GVAR(1) and a VARX(1,1,1)*

#### Description

Estimate a  $GVAR(1)$  and a  $VARX(1,1,1)$ 

#### Usage

GVAR(GVARinputs, N)

#### Arguments

GVARinputs List containing the following necessary inputs for the estimation of the GVAR:

- 1. Economies: string-vector containing the names of the economies which are part of the economic system
- 2. 'GVARFactors': list of all variables that are used in the estimation of the VARX

(see e.g. 'CM\_Factors\_GVAR' file);

- 3. 'VARXtype': character-vector containing three possibilities:
	- 'unconstrained': model is estimated without any constrained (each equation is estimated individually by OLS);
	- 'constrained: Spanned Factors': model is estimated taking into account the fact that foreign-pricing-factors do NOT impirge on (i) domestic economic variables and (ii) domestic pricing factors. (equations are estimated by restricted least squares)

<span id="page-11-0"></span>

- 'constrained: ' extended by the name of the risk factor: model is estimated taking into account the fact that the restricted factor is only affected by its own lagged values and the lagged values of its own star variables. (equations are estimated by restricted least squares)
- 4. 'Wgvar': GVAR transition matrix (C x C) see the output from 'Transition\_Matrix' function

```
N number of country-specific spanned factors (scalar)
```
#### Value

A list containing

- 1. parameters of the country-specific  $VARX(1,1,1)$ 
	- intercept (M+Nx1);
	- phi\_1 (M+N x M+N);
	- phi\_1^star (M+N x M+N);
	- phi\_g  $(M+N \times M+N);$
	- Sigma (M+N x G)
- 2. parameters of the GVAR.
	- F0 (F X 1);
	- F1  $(F \times F)$ ;
	- Sigma  $y$  (F x F)

#### References

Chudik and Pesaran, (2016). "Theory and Practice of GVAR modelling" (Journal of Economic Surveys)

#### Examples

data(CM\_Factors\_GVAR)

 $N < -3$ 

```
GVARinputs <- list()
GVARinputs$Economies <- c("China", "Brazil", "Mexico", "Uruguay")
GVARinputs$GVARFactors <- FactorsGVAR
GVARinputs$VARXtype <- "unconstrained"
GVARinputs$Wgvar <- matrix( c(0, 0.83, 0.86, 0.38,
                              0.65, 0, 0.13, 0.55,
                              0.32, 0.12, 0, 0.07,
                              0.03, 0.05, 0.01, 0), nrow = 4, ncol = 4)
```
GVAR(GVARinputs, N)

<span id="page-13-0"></span>

Risk factors data used in the GVAR models - Candelon and Moura (2023)

#### Usage

```
data("CM_Factors_GVAR_2023")
```
#### Format

list containing the variables used in the GVAR models

#### References

Candelon, B. and Moura, R. "Sovereign yield curves and the COVID-19 in emerging markets".

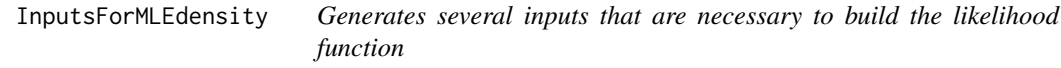

#### Description

Generates several inputs that are necessary to build the likelihood function

#### Usage

```
InputsForMLEdensity(
 ModelType,
 Yields,
 PdynamicsFactors,
 FactorLabels,
 mat,
 Economies,
 DataFrequency,
  JLLinputs = NULL,
 GVARinputs = NULL,
 BRWinputs = NULL
)
```
#### Arguments

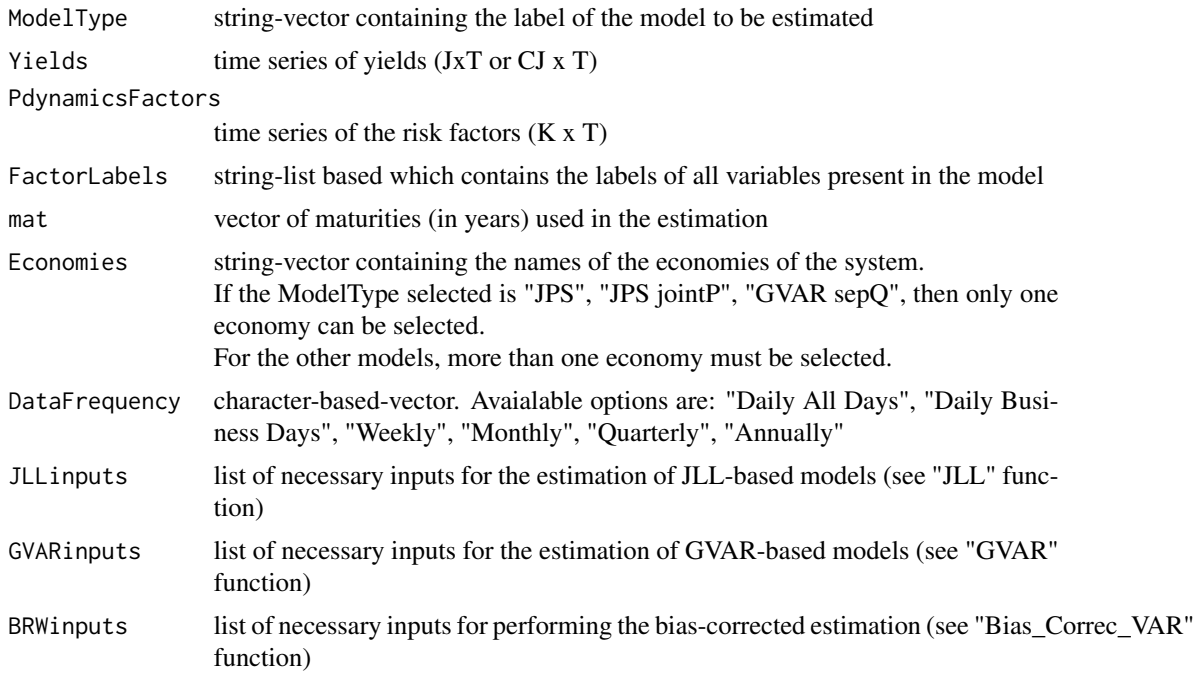

## Details

To ensure that the risk factors matrix is correctly built for the model "JPS", the global factors should be allocated on the first G rows of this matrix.

#### Value

List of necessary inputs for constructing the model's log-likelihood function

## Examples

```
# Example 1:
data(CM_Factors)
data(CM_Yields)
ModelType <- "JPS"
Economies <- "Mexico"
Factors <- RiskFactors
N < -3GlobalVar <- c("GBC", "CPI_OECD") # Global Variables
DomVar <- c("Eco_Act", "Inflation") # Domestic Variables
FactorLabels <- LabFac(N, DomVar,GlobalVar, Economies, ModelType)
mat <- c(0.25, 0.5, 1, 3, 5, 10)
```

```
DataFrequency <- "Monthly"
```

```
i <- length(Economies)
ATSMInputs <- InputsForMLEdensity(ModelType, Yields, Factors, FactorLabels, mat,
                                 Economies, DataFrequency)
# Example 2:
data(CM_Factors)
data(CM_Yields)
data(CM_Factors_GVAR)
ModelType <- "GVAR jointQ"
Economies <- c("China", "Brazil", "Mexico", "Uruguay")
mat <- c(0.25, 0.5, 1, 3, 5, 10)
DataFrequency <- "Monthly"
Factors <- RiskFactors
N < -3GlobalVar <- c("GBC", "CPI_OECD") # Global Variables
DomVar <- c("Eco_Act", "Inflation") # Domestic Variables
FactorLabels <- LabFac(N, DomVar,GlobalVar, Economies, ModelType)
GVARinputs <- list()
GVARinputs$Economies <- Economies
GVARinputs$GVARFactors <- FactorsGVAR
GVARinputs$VARXtype <- "unconstrained"
GVARinputs$Wgvar <- matrix( c(0, 0.83, 0.86, 0.38,
               0.65, 0, 0.13, 0.55,
               0.32, 0.12, 0, 0.07,
               0.03, 0.05, 0.01, 0, nrow = 4, ncol = 4)
ATSMInputs <- InputsForMLEdensity(ModelType, Yields, Factors, FactorLabels, mat, Economies,
                                 DataFrequency, JLLinputs= NULL , GVARinputs)
# Example 3:
if (requireNamespace('neldermead', quietly = TRUE)) {
data(CM_Factors)
data(CM_Yields)
ModelType <- "JLL jointSigma"
GlobalVar <- c("GBC", "CPI_OECD") # Global Variables
DomVar <- c("Eco_Act", "Inflation") # Domestic Variables
N < -3Economies <- c( "China", "Brazil", "Mexico", "Uruguay")
FactorLabels <- LabFac(N, DomVar, GlobalVar, Economies, ModelType)
Factors <- RiskFactors
mat <- c(0.25, 0.5, 1, 3, 5, 10)
DataFrequency <- "Monthly"
JLLinputs <- list()
JLLinputs$Economies <- Economies
JLLinputs$DomUnit <- "China"
JLLinputs$WishSigmas <- 1
JLLinputs$SigmaNonOrtho <- NULL
JLLinputs$JLLModelType <- ModelType
```
ATSMInputs <- InputsForMLEdensity(ModelType, Yields, Factors, FactorLabels, mat, Economies, DataFrequency, JLLinputs)

```
} else {
message("skipping functionality due to missing Suggested dependency")
}
```
InputsForOutputs *Collect the inputs that are used to construct the numerical and the graphical outputs*

## Description

Collect the inputs that are used to construct the numerical and the graphical outputs

#### Usage

```
InputsForOutputs(
 ModelType,
 Horiz,
 ListOutputWished,
 OutputLabel,
 WishStationarityQ,
 UnitYields,
 WishGraphYields = 0,
 WishGraphRiskFactors = 0,
 WishOrthoJLLgraphs = 0,
 WishForwardPremia = 0,
 LimFP = NULL,
 WishBootstrap = 0,
 ListBoot = NULL,
 WishForecast = 0,
 ListForecast = NULL
)
```
## Arguments

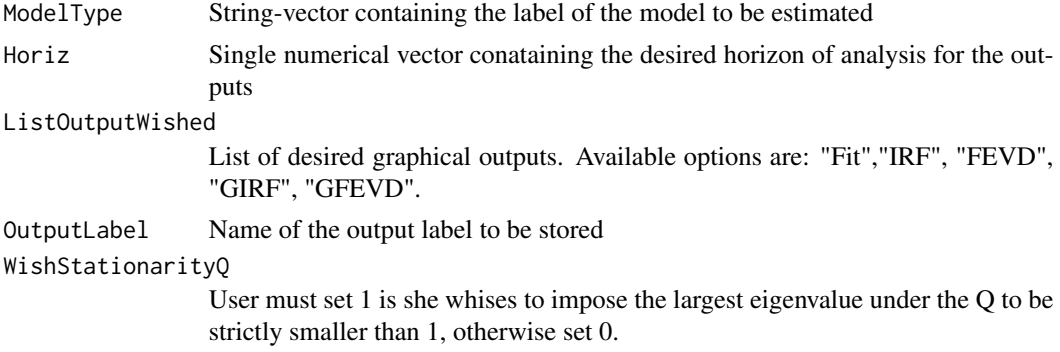

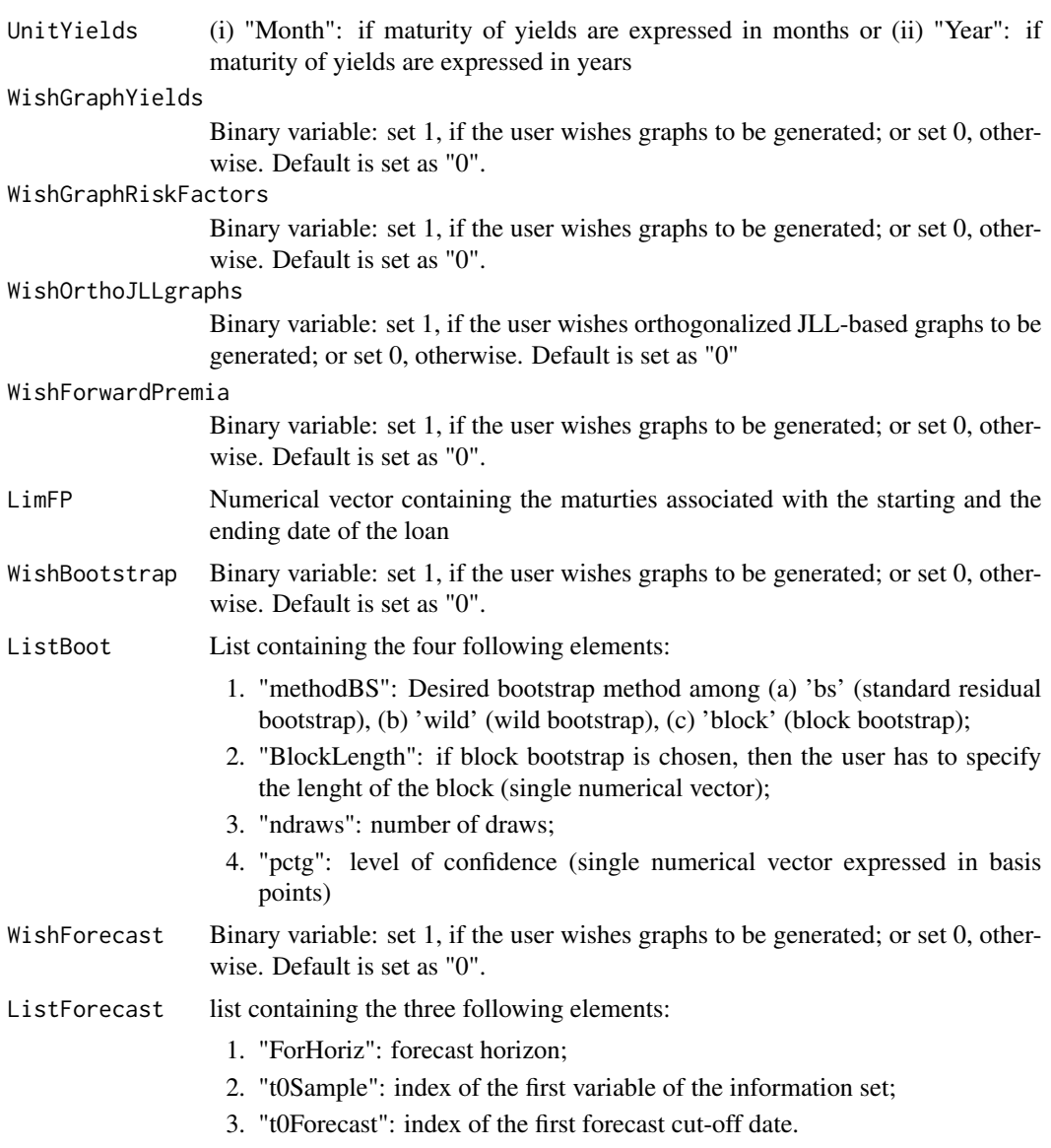

## Value

List of necessary inputs to generate the graphs of the outputs of the desired model

## Examples

```
ModelType <- "JPS"
Horiz <- 100
DesiredOutputGraphs <- c("Fit", "GIRF", "GFEVD")
OutputLabel <- "Test"
WishStationarityQ <- 1
WishGraphRiskFac <- 0
```
#### <span id="page-18-0"></span> $JLL$  19

```
WishGraphYields <- 1
```
InputsList <- InputsForOutputs(ModelType, Horiz, DesiredOutputGraphs, OutputLabel, WishStationarityQ, WishGraphYields, WishGraphRiskFac)

## JLL *Set of inputs present at JLL's P-dynamics*

#### Description

Set of inputs present at JLL's P-dynamics

#### Usage

JLL(NonOrthoFactors, N, JLLinputs)

#### **Arguments**

NonOrthoFactors Risk factors before the orthogonalization (FxT) N Number of country-specific spanned factors JLLinputs List of necessary inputs to estimate JLL outputs: 1. Economies: set of economies that are part of the economic system (stringvector) 2. "DomUnit": name of the economy which is assigned as the dominant unit. If no dominant unit is assigned, then this variable is defined as "None" 3. WishSigmas: equal to "1" if one wishes the variance-covariance matrices and the Cholesky factorizations (can take long if they need to be estimated). Set "0", otherwise. 4. SigmaNonOrtho: NULL or some F x F matrix from the non-orthogonalized dynamics 5. JLLModelType: available options are "JLL original", "JLL jointSigma" or "JLL NoDomUnit"

#### Details

For the models 'JLL original' or "JLL jointSigma" the name of one dominant economy must assigned.

For the model 'JLL NoDomUnit', the name of one dominant economy must be set as "None".

#### Value

List of model parameters from both the orthogonalized and non-orthogonalized versions of the JLL's based models

#### References

Jotiskhatira, Le and Lundblad (2015). "Why do interest rates in different currencies co-move?" (Journal of Financial Economics)

#### Examples

```
data(CM_Factors)
ZZ <- RiskFactors
N < -3JLLinputs <- list()
JLLinputs$Economies <- c( "China", "Brazil", "Mexico", "Uruguay")
JLLinputs$DomUnit <- "China"
JLLinputs$WishSigmas <- 1
JLLinputs$SigmaNonOrtho <- NULL
JLLinputs$JLLModelType <- "JLL original"
```

```
JLL(ZZ, N, JLLinputs)
```
K1XQStationary *Impose stationarity under the Q-measure*

#### Description

Impose stationarity under the Q-measure

#### Usage

K1XQStationary(StationaryEigenvalues)

#### Arguments

StationaryEigenvalues

Binary variable: set "1" if the user whises the largest eigenvalue to be strictly smaller than 1. Set "0", otherwise

#### Value

list

## Examples

stat <- 1 # Takes values 1 and 0 K1XQStationary(stat)

<span id="page-19-0"></span>

<span id="page-20-0"></span>

Generates the labels factors

## Usage

LabFac(N, DomVar, GlobalVar, Economies, ModelType)

## Arguments

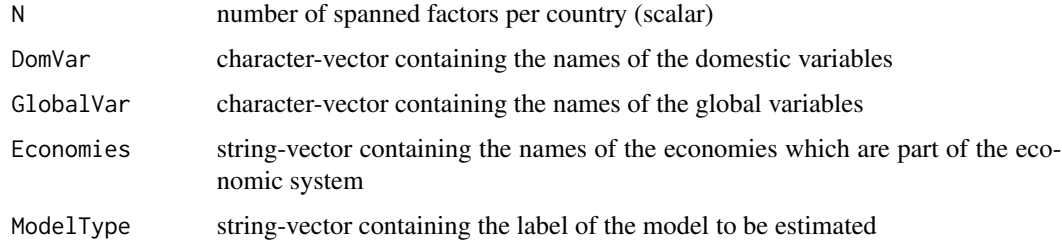

## Value

List containing the country-specific risk factor labels

### Examples

```
N < - 2DomVar <- c("inflation", "Economic growth")
GlobalVar <- "Commodity Prices"
Economies <- c("U.S.", "Canada", "Germany", "Japan")
ModelType <- "JPS"
VarLabels <- LabFac(N, DomVar, GlobalVar, Economies, ModelType)
```
ListModelInputs *Concatenate the model-specific inputs in a list*

## Description

Concatenate the model-specific inputs in a list

## Usage

```
ListModelInputs(
  ModelType,
  Data = NULL,
  Economies,
  VARXtype = NULL,
  t_First_Wgvar = NULL,
  t_Last_Wgvar = NULL,
  W_type = NULL,
  DomUnit = NULL,
  WishSigmas = NULL,
  SigmaNonOrtho = NULL,
  BiasCorrection = 0,
  flag_mean = NULL,
  gamma = NULL,N_iter = NULL,
  N_burn = NULL,
  B = NULL,checkBRW = NULL,
  B_{\text{c}}heck = NULL,
  DataPathTrade = NULL
)
```
## Arguments

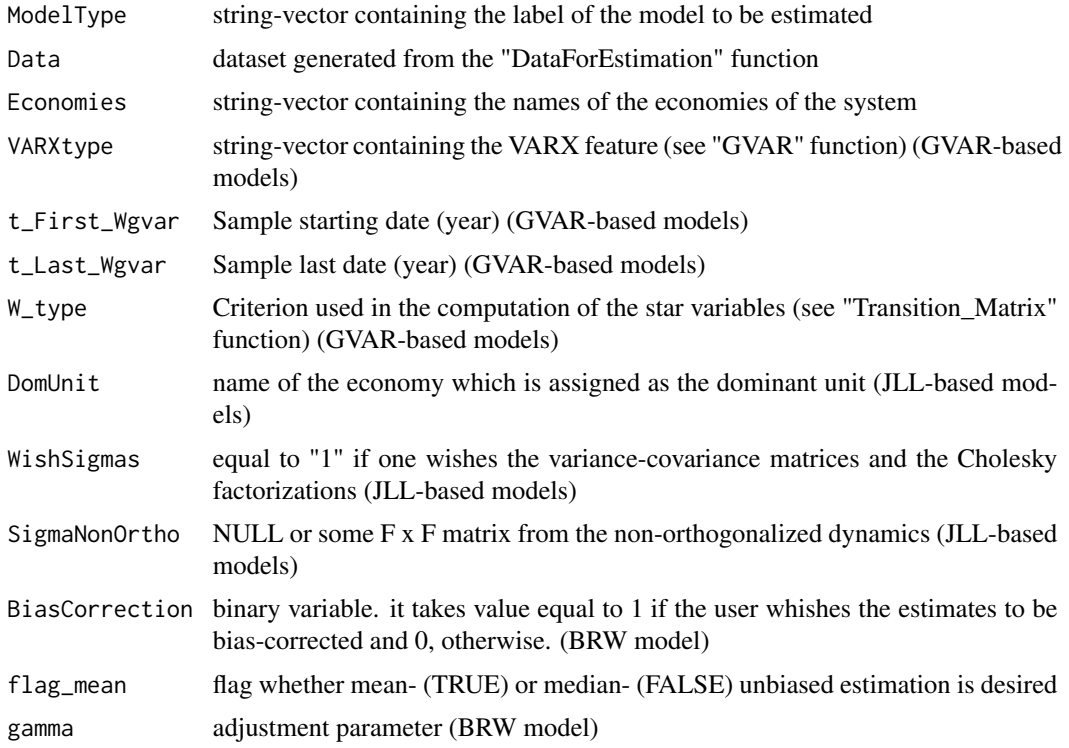

#### <span id="page-22-0"></span>Maturities 23

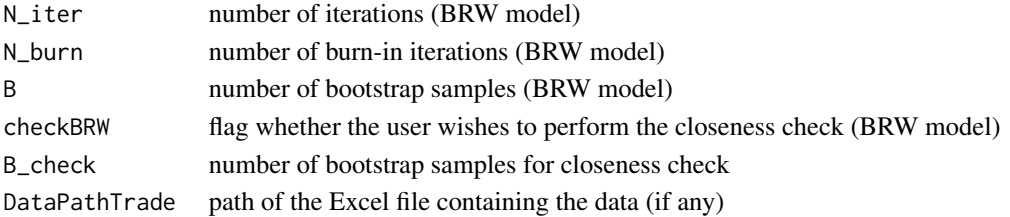

## Examples

```
ModelType <- "JLL original"
Eco <- c("China","Brazil","Mexico", "Uruguay")
DU <- "China"
Sig \leftarrow 1
NonOrtho <- 0
```
ListModelInputs(ModelType, Economies= Eco, DomUnit = DU, WishSigmas = Sig, SigmaNonOrtho= NonOrtho)

Maturities *Create a vector of numerical maturities in years*

## Description

Create a vector of numerical maturities in years

## Usage

```
Maturities(DataYields, Economies, UnitYields)
```
## Arguments

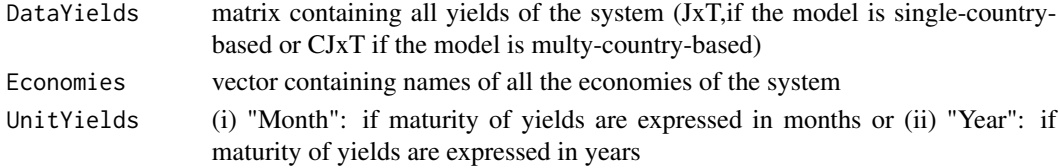

#### Value

Vector containing all observed maturities expressed in years

## Examples

```
data('CM_Yields')
Economies <- c("China", "Brazil", "Mexico", "Uruguay")
Maturities(Yields, Economies, "Month")
```
<span id="page-23-0"></span>

Unspanned macro risk model outputs by the MultiATSM package

#### Usage

data("JPSrep")

#### Format

list of inputs and outputs

inputs general model inputs

ests model parameters estimates (JPS form)

llk log-likelihood of the observations

rot model parameters estimates (rotation form)

MultiATSM *ATSM Package*

## Description

Estimation of several classes of affine term structure of interest rates models.

#### Author(s)

Rubens Moura <rubens.gtmoura@gmail.com>

<span id="page-24-0"></span>

Construct the model numerical outputs (model fit, IRFs, GIRFs, FEVDs, GFEVDs, and risk premia decomposition)

#### Usage

```
NumOutputs(ModelType, ModelPara, InputsForOutputs, FactorLabels, Economies)
```
#### Arguments

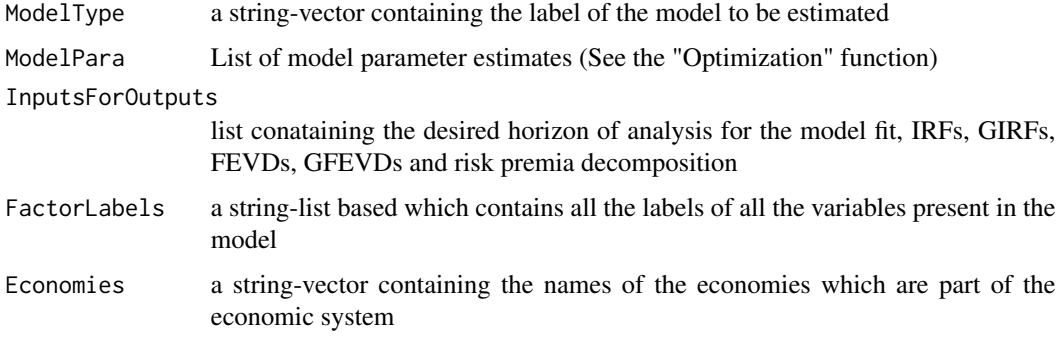

#### Value

List of the model numerical outputs, namely

- 1. Model fit of bond yields
- 2. IRFs
- 3. FEVDs
- 4. GIRFs
- 5. GFEVDs
- 6. Risk premia decomposition

## Examples

# See examples in the vignette file of this package (Section 4).

<span id="page-25-0"></span>

Peform the minimization of mean(f)

## Usage

```
Optimization(
  f,
  tol,
 varargin,
 FactorLabels,
 Economies,
 ModelType,
  JLLinputs = NULL,
 GVARinputs = NULL
)
```
## Arguments

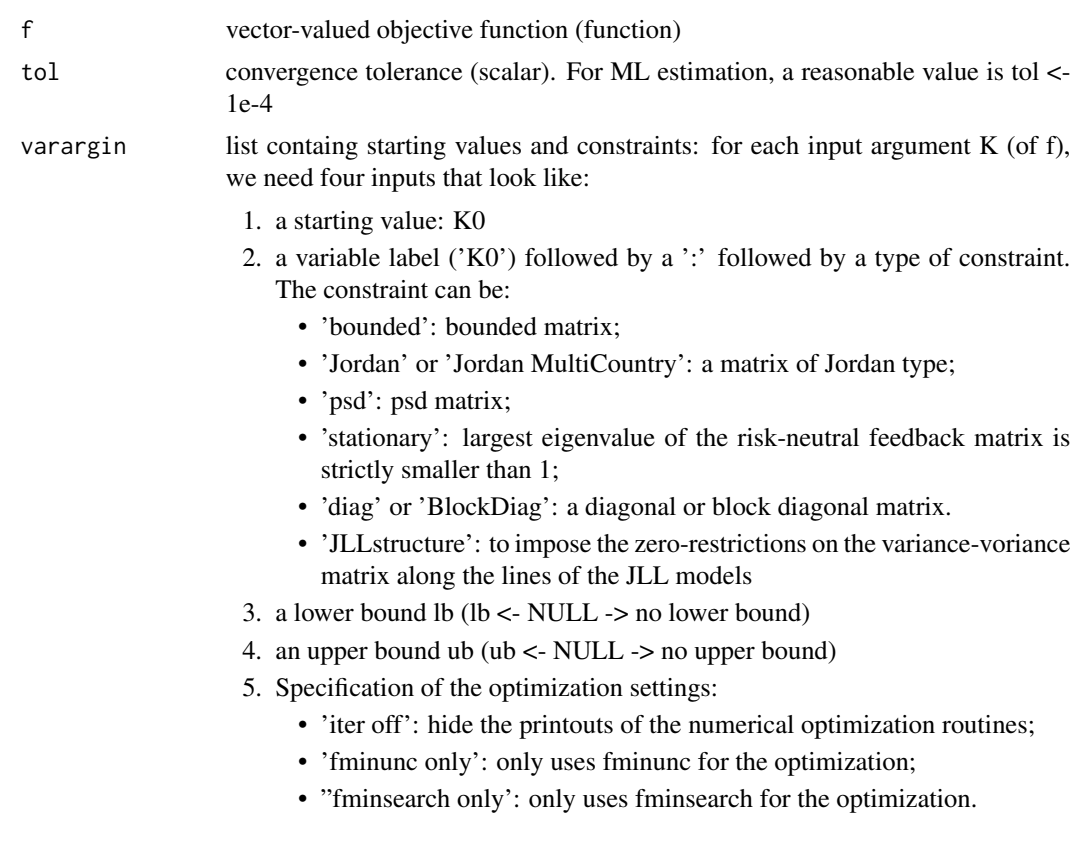

#### <span id="page-26-0"></span>ParaLabels 27

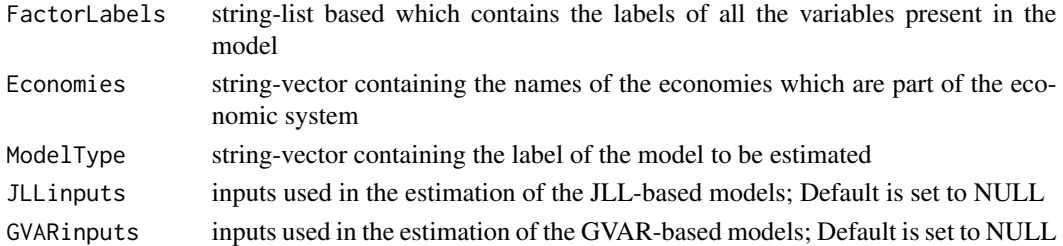

#### Details

If a variable name starts with a '@', it means that that parameter will be analytically concentrated out in the specification of f. In this case, no starting value is needed for this particular parameter (an empty matrix can be provided as a starting value).

#### Value

(i) out: list of second output produced by f (the first output of f must be the objective value to be minimized).

(ii) x: list containing parameter estimates

#### References

This function is based on the "LS\_\_opt" function by Le and Singleton (2018).

"A Small Package of Matlab Routines for the Estimation of Some Term Structure Models." (Euro Area Business Cycle Network Training School - Term Structure Modelling). Available at: https://cepr.org/40029

#### Examples

#' # See examples in the vignette file of this package (Section 4).

ParaLabels *Create the variable labels used in the estimation*

#### Description

Create the variable labels used in the estimation

## Usage

ParaLabels(ModelType, WishStationarityQ)

#### Arguments

ModelType a string-vector containing the label of the model to be estimated WishStationarityQ User must set "1" is she whises to impose the largest eigenvalue under the Q to

be strictly smaller than 1. Otherwise set "0"

<span id="page-27-0"></span>list containing the features of the parameters that will be used in the estimation

#### Examples

```
ModelType <- "GVAR jointQ"
WishStationarityQ <- 1
ParaLabels(ModelType, WishStationarityQ)
```
pca\_weights\_one\_country

*Weigth matrix from principal components (matrix of eigenvectors)*

## Description

Weigth matrix from principal components (matrix of eigenvectors)

#### Usage

pca\_weights\_one\_country(Y, Economy)

## Arguments

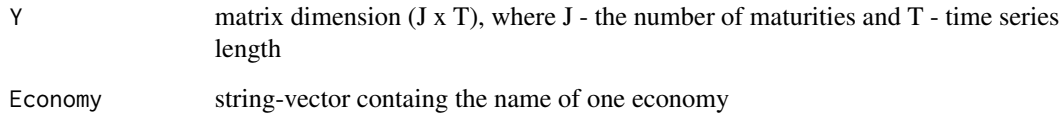

#### Value

matrix (J x J)

## Examples

```
data("CM_Yields")
pca_weights_one_country(Yields, Economy= "Brazil")
```
<span id="page-28-0"></span>

Estimate the risk-neutral feedbak matrix K1Q using linear regressions

#### Usage

Reg\_K1Q(Y, mat, Z, dt, type)

#### Arguments

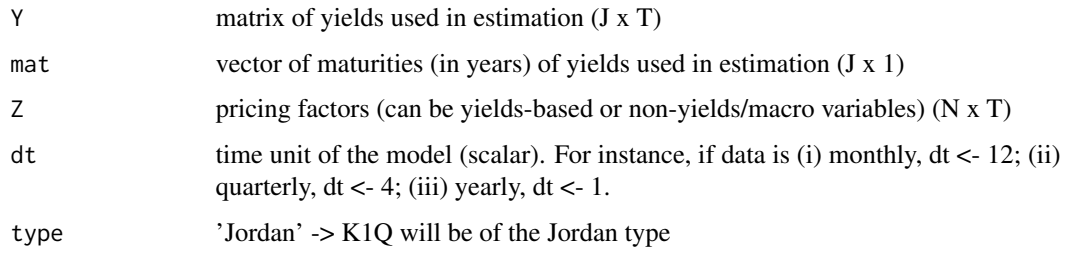

## Value

Risk neutral feedback matrix K1Q.

#### References

This function is based on the "Reg\_K1Q" function by Le and Singleton (2018). "A Small Package of Matlab Routines for the Estimation of Some Term Structure Models." (Euro Area Business Cycle Network Training School - Term Structure Modelling). Available at: https://cepr.org/40029

#### Examples

```
data(CM_Yields)
```
Y\_China <- Yields[1:6,] Z\_China <- Spanned\_Factors(Y\_China, Economies ="China", N=3) mat <-c(0.25 , 0.5 , 1, 3, 5, 10) dt <- 1/12 type <- 'Jordan' Reg\_K1Q(Y\_China, mat, Z\_China, dt, type)

<span id="page-29-0"></span>

Risk factors data used in Candelon and Moura (forthcoming, JFEC) Risk factors data used in Candelon and Moura (2023)

#### Usage

```
data("CM_Factors")
```
data("CM\_Factors\_2023")

#### Format

matrix containing the risk factors of the models matrix containing the risk factors of the models

#### References

Candelon, B. and Moura, R. "A Multicountry Model of the Term Structures of Interest Rates with a GVAR".

Candelon, B. and Moura, R. "Sovereign yield curves and the COVID-19 in emerging markets".

RMSEsep *Compute the root mean square error ("sep Q" models)*

## **Description**

Compute the root mean square error ("sep Q" models)

#### Usage

RMSEsep(ForecastOutputs)

#### Arguments

ForecastOutputs

List of country-specific forecasts (see "ForecastYieldsSepQ" function)

<span id="page-30-0"></span>Spanned\_Factors *Compute the country-specific spanned factors*

#### Description

Compute the country-specific spanned factors

#### Usage

Spanned\_Factors(Yields, Economies, N)

## Arguments

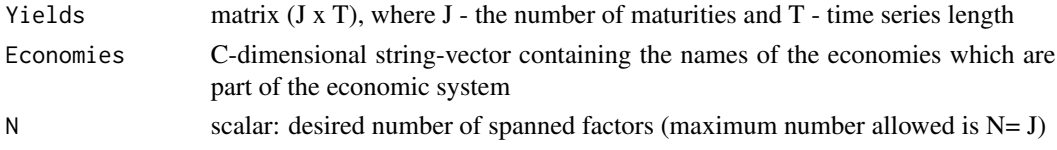

## Value

Matrix containing the N spanned for all the countries of the system (CJ xT)

#### Examples

```
data(CM_Yields)
Economies <- c("China", "Brazil", "Mexico", "Uruguay")
N < -3Spanned_Factors(Yields, Economies, N)
```
StarFactors *Generates the star variables necessary for the GVAR estimation*

## Description

Generates the star variables necessary for the GVAR estimation

#### Usage

```
StarFactors(RiskFactors, Economies, W)
```
#### Arguments

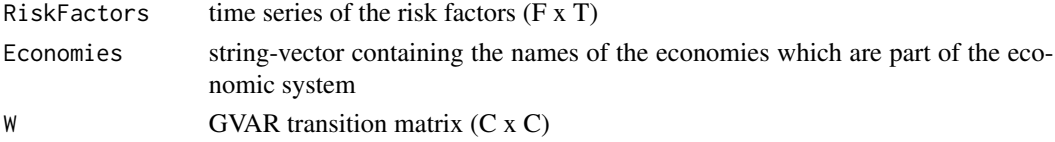

#### Value

List containg the star factors of each country of the economic system

#### Examples

```
data(CM_Factors)
Economies <- c("China", "Brazil", "Mexico", "Uruguay")
Wgvar <- matrix( c(0, 0.83, 0.86, 0.38, 0.65, 0, 0.13, 0.55,
        0.32, 0.12, 0, 0.07, 0.03, 0.05, 0.01, 0), nrow = 4, ncol = 4)
rownames(Wgvar) <- Economies
colnames(Wgvar) <- Economies
StarFactors(RiskFactors, Economies, Wgvar)
```
TradeFlows *Data: Trade Flows - Candelon and Moura (forthcoming, JFEC)*

#### Description

Trade Flows data used in Candelon and Moura (forthcoming, JFEC)

#### Usage

data("CM\_Trade")

#### Format

list containing the bilateral trade flows

#### References

Candelon, B. and Moura, R. "A Multicountry Model of the Term Structures of Interest Rates with a GVAR".

Trade\_Flows *Data: Trade Flows - Candelon and Moura (2023)*

#### Description

Trade Flows data used in Candelon and Moura (2023)

#### Usage

data("CM\_Trade")

<span id="page-31-0"></span>

## <span id="page-32-0"></span>Transition\_Matrix 33

## Format

list containing the bilateral trade flows

#### References

Candelon, B. and Moura, R. "Sovereign yield curves and the COVID-19 in emerging markets".

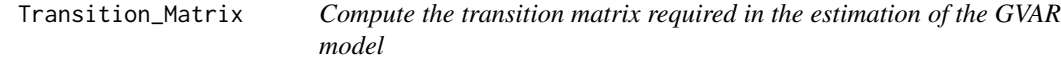

## Description

Compute the transition matrix required in the estimation of the GVAR model

## Usage

```
Transition_Matrix(
  t_First,
  t_Last,
  Economies,
  type,
  DataPath = NULL,
  Data = NULL
\mathcal{L}
```
## Arguments

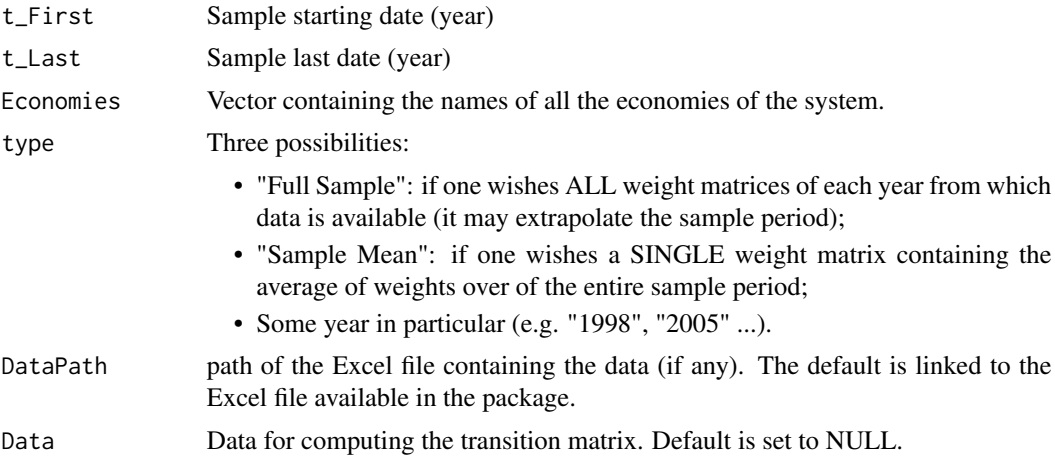

#### Details

NOTE: if there is missing data for any country of the system for that particularly year, then the transition matrix will include only NAs.

## Value

matrix or list of matrices

### Examples

data(CM\_Trade)

```
t_First <- "2006"
t_Last <- "2019"
Economies <- c("China", "Brazil", "Mexico", "Uruguay")
type <- "Sample Mean"
Transition_Matrix(t_First, t_Last, Economies, type, DataPath = NULL, Data = TradeFlows)
```
#### VAR *Estimates a VAR(1)*

#### Description

Estimates a VAR(1)

#### Usage

VAR(RiskFactors, VARtype, Bcon = NULL)

#### Arguments

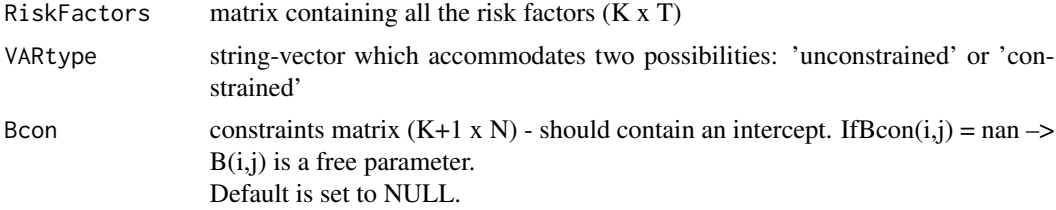

## Value

intercept, feedback matrix and the variance-covariance matrix of a VAR(1)

## Examples

```
data("CM_Factors")
#Example 1
VAR(RiskFactors, VARtype= 'unconstrained')
#Example 2
K <- nrow(RiskFactors)
Bcon \leq-matrix(0, nrow = K, ncol = K+1)
Bcon[, 1:3] <- NaN
```
<span id="page-33-0"></span>

#### <span id="page-34-0"></span>**The Second Second Second Second Second Second Second Second Second Second Second Second Second Second Second S**

VAR(RiskFactors, VARtype= 'constrained', Bcon)

Yields *Data: Yields - Candelon and Moura (forthcoming, JFEC)*

## Description

Yields data used in Candelon and Moura (forthcoming, JFEC) Bond yield data used in Candelon and Moura (2023)

#### Usage

data("CM\_Yields")

data("CM\_Yields\_2023")

## Format

matrix containing the Yields of the models matrix containing the Yields of the models

#### References

Candelon, B. and Moura, R. "A Multicountry Model of the Term Structures of Interest Rates with a GVAR".

Candelon, B. and Moura, R. "Sovereign yield curves and the COVID-19 in emerging markets".

# <span id="page-35-0"></span>Index

∗ (2014) BR\_jps\_out, [6](#page-5-0) ModelPara , [24](#page-23-0) ∗ Factors FactorsGVAR, [10](#page-9-0) GVARFactors , [14](#page-13-0) RiskFactors , [30](#page-29-0) ∗ Flows Trade\_Flows , [32](#page-31-0) TradeFlows , [32](#page-31-0) ∗ GVAR FactorsGVAR, [10](#page-9-0) GVARFactors , [14](#page-13-0) ∗ JPS BR\_jps\_out, [6](#page-5-0) ModelPara, [24](#page-23-0) ∗ Risk FactorsGVAR, [10](#page-9-0) GVARFactors , [14](#page-13-0) RiskFactors , [30](#page-29-0) ∗ Trade Trade\_Flows , [32](#page-31-0) TradeFlows , [32](#page-31-0) ∗ Yields Yields , [35](#page-34-0) ∗ outputs BR\_jps\_out, [6](#page-5-0) ModelPara , [24](#page-23-0) Bias\_Correc\_VAR, [2](#page-1-0) Bootstrap, <mark>[5](#page-4-0)</mark> BR\_jps\_out, [6](#page-5-0) DatabasePrep, [7](#page-6-0) DataForEstimation, [8](#page-7-0) FactorsGVAR, [10](#page-9-0) ForecastYields , [10](#page-9-0) Functionf , [11](#page-10-0) GVAR , [12](#page-11-0)

GVARFactors , [14](#page-13-0) InputsForMLEdensity , [14](#page-13-0) InputsForOutputs , [17](#page-16-0) JLL , [19](#page-18-0) K1XQStationary, [20](#page-19-0) LabFac, [21](#page-20-0) ListModelInputs , [21](#page-20-0) Maturities, [23](#page-22-0) ModelPara , [24](#page-23-0) MultiATSM , [24](#page-23-0) MultiATSM-package *(*MultiATSM *)* , [24](#page-23-0) NumOutputs, [25](#page-24-0) Optimization, [26](#page-25-0) ParaLabels, [27](#page-26-0) pca\_weights\_one\_country , [28](#page-27-0) Reg\_K1Q, [29](#page-28-0) RiskFactors , [30](#page-29-0) RMSEsep , [30](#page-29-0) Spanned\_Factors , [31](#page-30-0) StarFactors, [31](#page-30-0) Trade\_Flows , [32](#page-31-0) TradeFlows , [32](#page-31-0) Transition\_Matrix , [33](#page-32-0) VAR , [34](#page-33-0) Yields, [35](#page-34-0)